Swedbank elektroninės bankininkystės sistemoje pasikeitė studentų mokėjimų už studijas principas.

Mokėjimai paprastu pavedimu nėra galimi, nuo šiol mokėjimai vykdomi per įmokas, nurodant tam tikrą įmokos kodą.

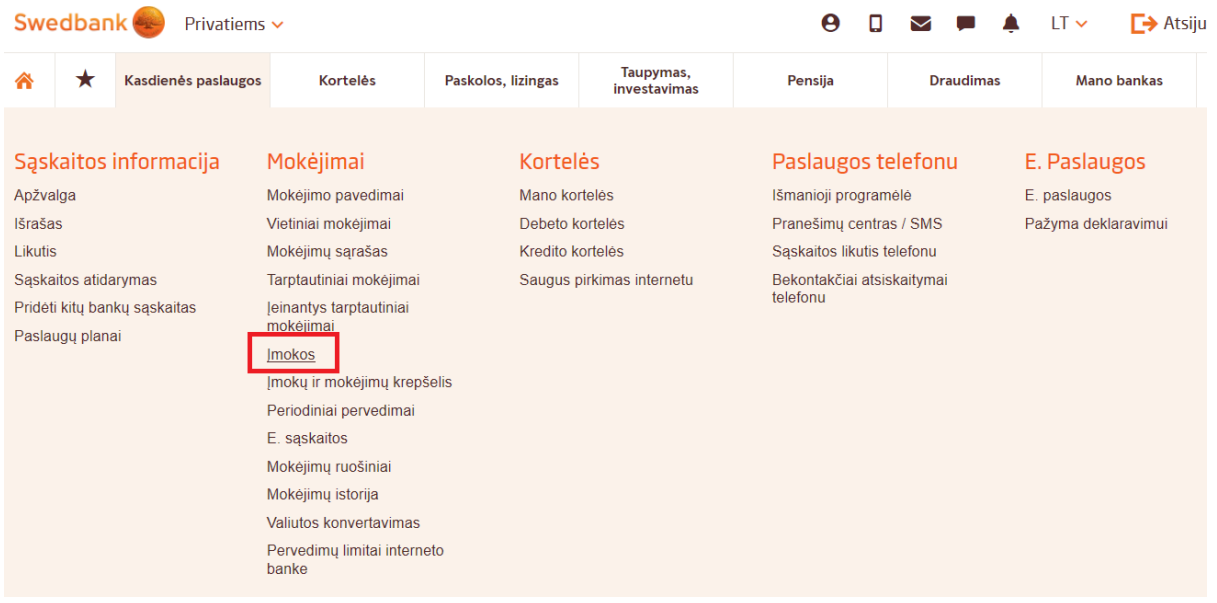

*Žingsnis 1: pasirinkti "Įmokos" punktą*

## *Žingsnis 2: nurodyti įmokos kodą*

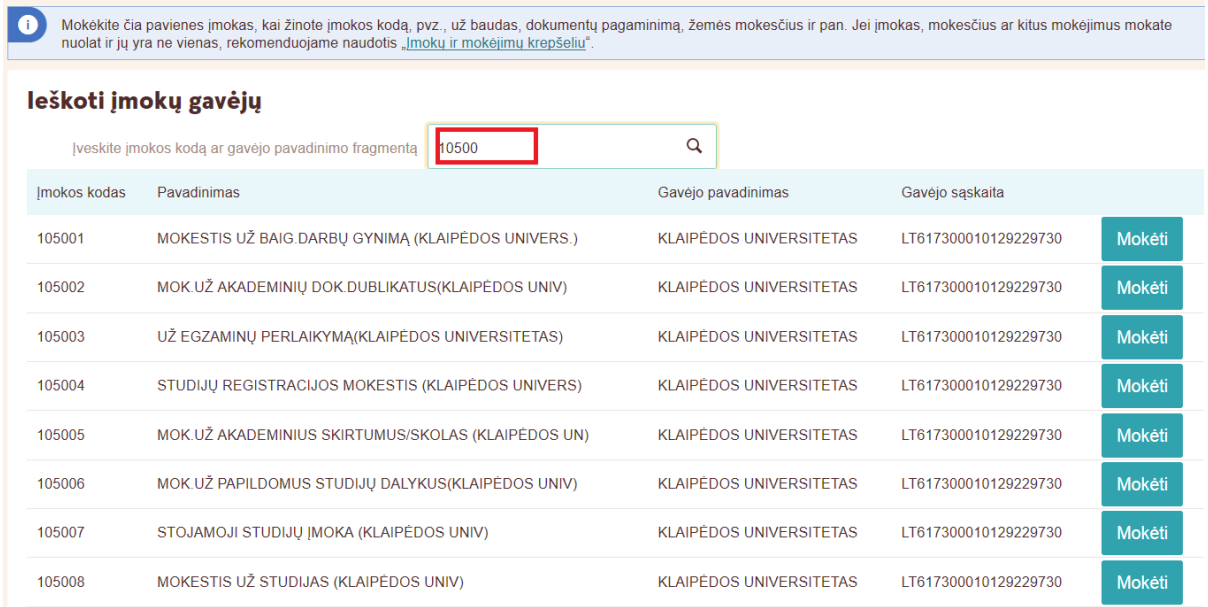

*Žingsnis 3: atlikti mokėjimą*

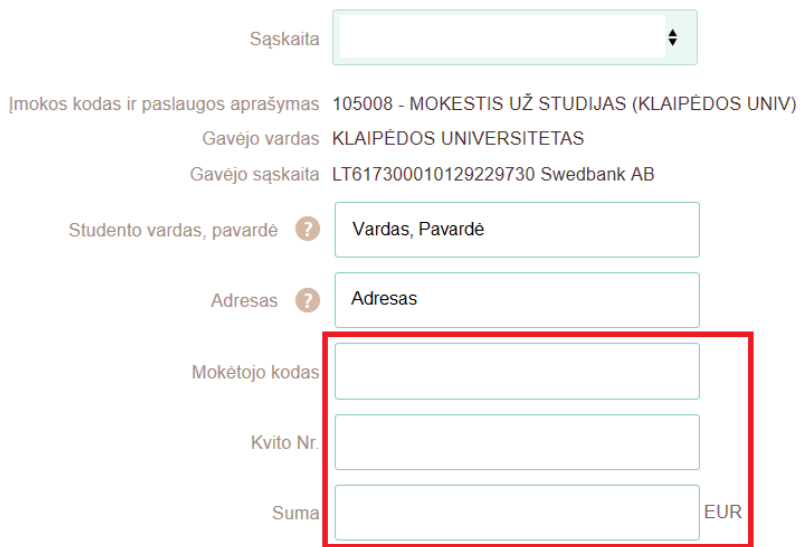

Laukai "Studento vardas, pavardė" ir "Adresas" užsipildo automatiškai. Mokėtojas užsipildo tik "Mokėtojo kodas", "Kvito Nr." ir "Suma" laukus, ir visi jie yra privalomi:

- Į lauką "Mokėtojo kodas" įvedamas akademinėje informacinėje sistemoje (AIS) studentui priskirtas mokėtojo kodas.
- Į lauką "Kvito Nr." įvedamas studento AIS suformuoto kvito numeris.

DĖMESIO: *Atliekant apmokėjimą įmokų, kurioms nėra formuojami kvitai (įmokų kodai: 105002, 105004, 105007), vietoje kvito numerio įvedama 11 skaitmenų seka: 00000000000.*

Mokėtojo ir kvito numerius studentas gali matyti, įėjęs į savo AIS paskyrą:

[https://web.liemsis.lt/kuis/stp\\_prisijungimas](https://web.liemsis.lt/kuis/stp_prisijungimas)

*Prisijungimas prie sistemos*

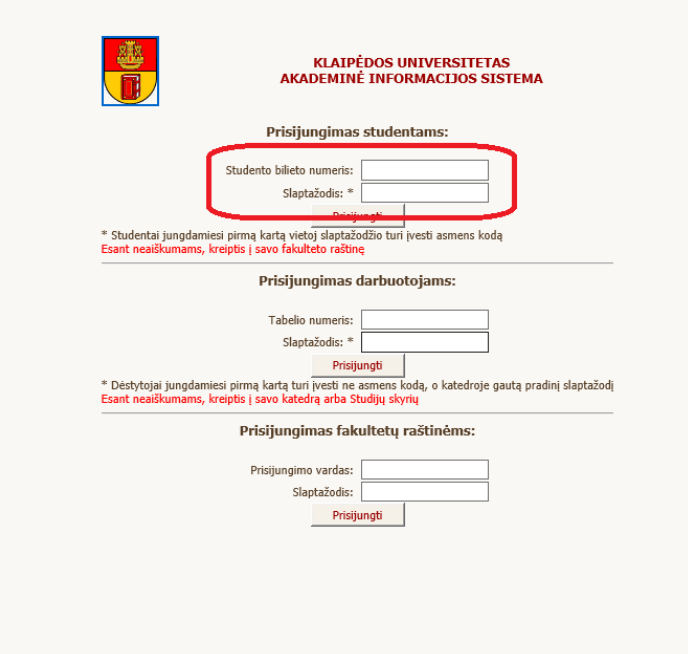

Atkreipkite dėmesį į tai, kad jungiantis prie sistemos pirmą kartą, vietojo slaptažodžio įvedamas studento asmens kodas.

*"Studentų įmokos" punkto pasirinkimas*

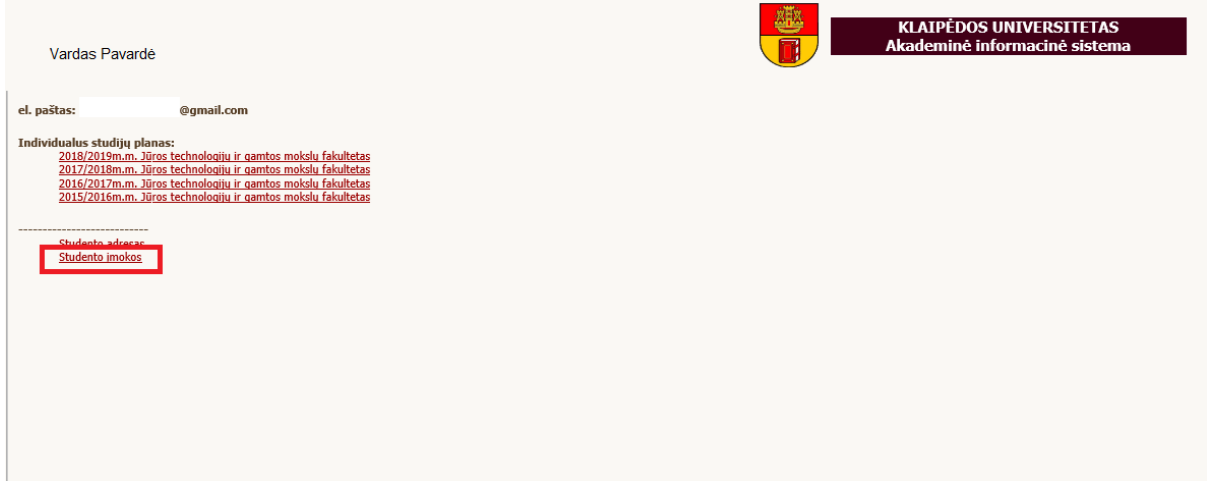

## *Studentui priskirtos įmokos:*

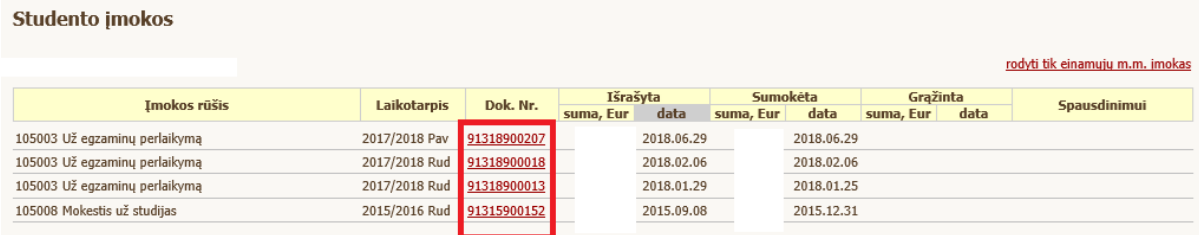

Šiame lange parodomas studento mokėtojo kodas, suformuotos įmokos, įmokų tipai, kvito nr. (Dok. Nr.), priskaitytos ir sumokėtos sumos.

Paspaudus ant kvito nr. galima matyti detalesnę informaciją ir sugeneruoti kvitą MW Word arba HTML formatu:

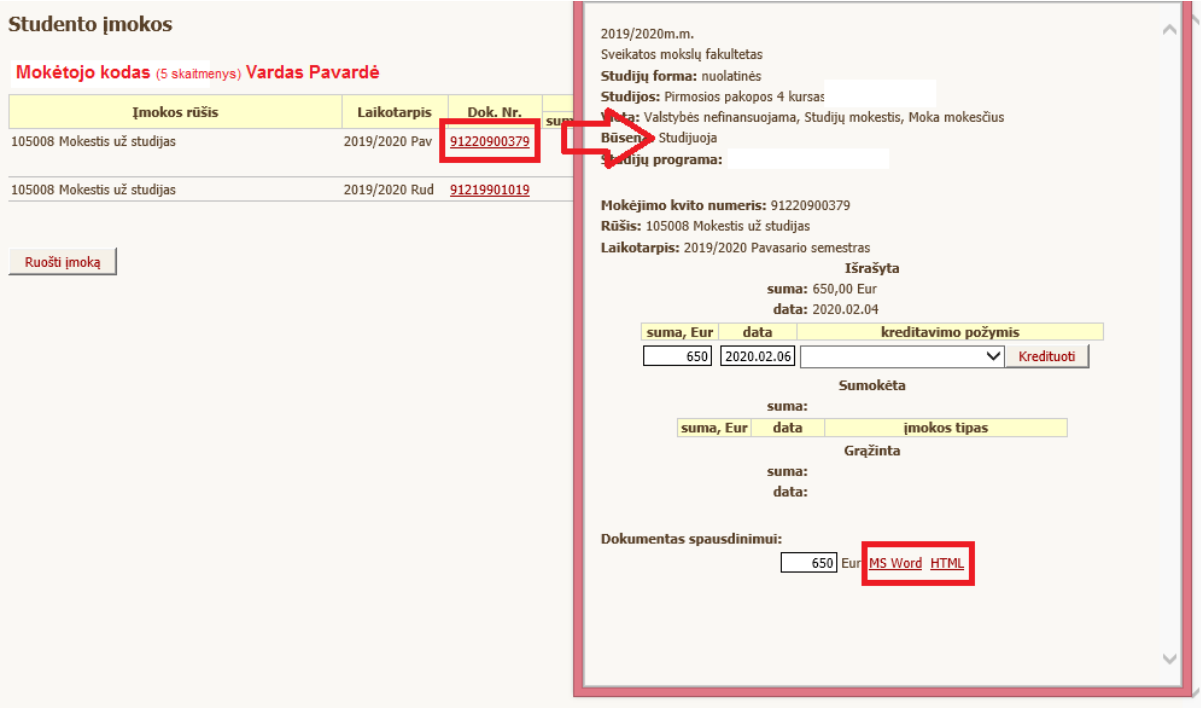

Pavardė Vardas Sąskaitos parengimo data: 2020-02-06 Studento adresas Kvito numeris 91220900379 Paslaugos pavadinimas Sumokėti iki Suma Mokestis už studijas 650,00Eur (2244,32 Lt)

Viso 650,00Eur (Šeši šimtai penkiasdešimt Eur, 00 ct)

Nurodytą sumą galite apmokėti:

## AB bankas "Swedbank":

Klaipėdos universitetas

pavadinimo fragmentą" įrašykite kvite nurodytą įmokos kodą => Laukeliuose įrašykite kvite nurodytus studento mokėtojo kodą, kvito numerį, imokos suma.

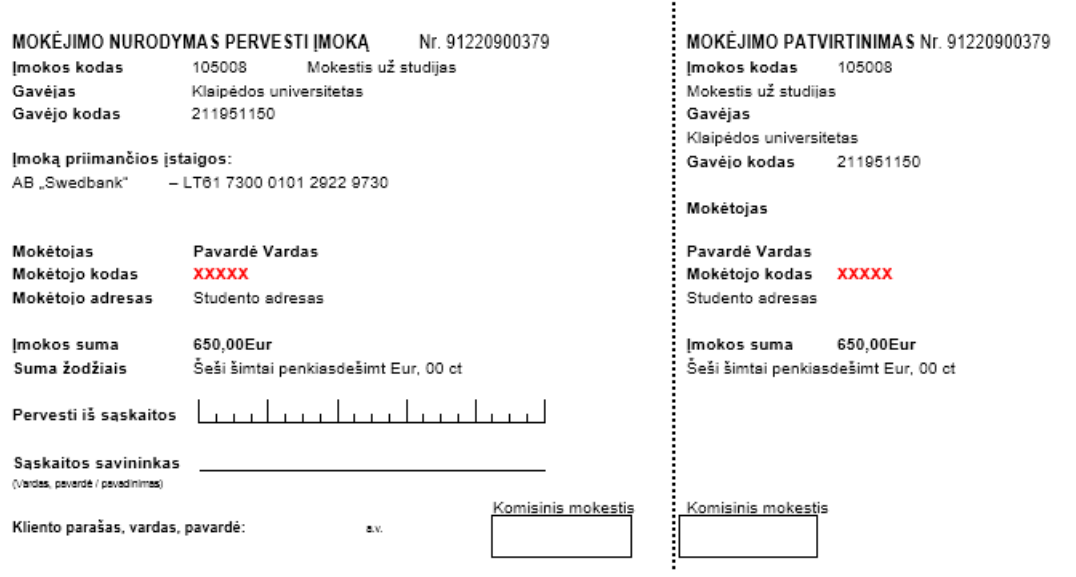

PASTABA: tuo atveju, kai priskaityta suma mokama dalimis, kiekvieno mokėjimo metu nurodomas tas kvito numeris, kuris buvo priskirtas įmokai su pradine suma.